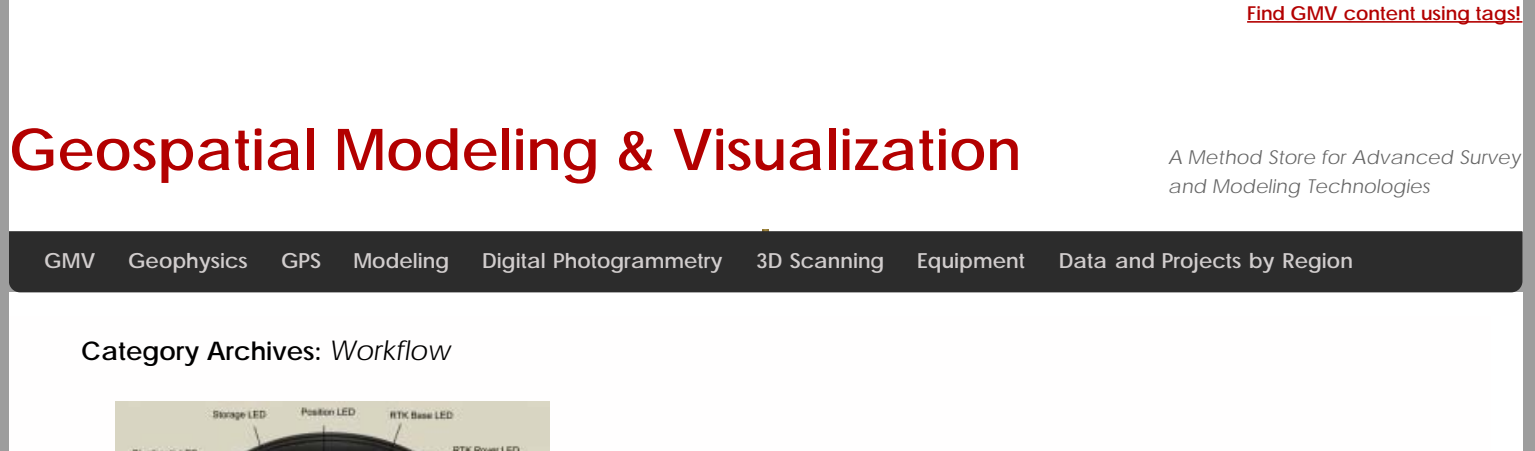

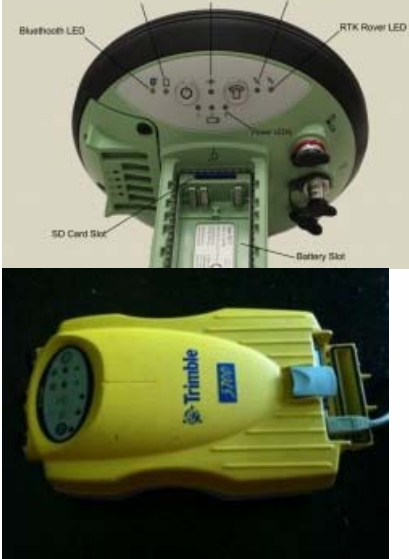

[Correcting 5700 GPS](file:///E|/rachel/gmv/gmv.cast.uark.edu_80/gps/software-gps/opus-software-gps/workflow-opus-software-gps/correcting-5700-gps-observational-data-using-opus-2/_._.html) [b](file:///E|/rachel/gmv/gmv.cast.uark.edu_80/gps/software-gps/opus-software-gps/workflow-opus-software-gps/correcting-5700-gps-observational-data-using-opus-2/_._.html) [ti](file:///E|/rachel/gmv/gmv.cast.uark.edu_80/gps/software-gps/opus-software-gps/workflow-opus-software-gps/correcting-5700-gps-observational-data-using-opus-2/_._.html) [d](file:///E|/rachel/gmv/gmv.cast.uark.edu_80/gps/software-gps/opus-software-gps/workflow-opus-software-gps/correcting-5700-gps-observational-data-using-opus-2/_._.html)a [t](file:///E|/rachel/gmv/gmv.cast.uark.edu_80/gps/software-gps/opus-software-gps/workflow-opus-software-gps/correcting-5700-gps-observational-data-using-opus-2/_._.html)[i](file:///E|/rachel/gmv/gmv.cast.uark.edu_80/gps/software-gps/opus-software-gps/workflow-opus-software-gps/correcting-5700-gps-observational-data-using-opus-2/_._.html) da ti da ti da ti da ti da ti da ti da ti da ti da ti da ti da ti da ti da ti da ti da ti da ti da<br>Da ti da ti da ti da ti da ti da ti da ti da ti da ti da ti da ti da ti da ti da ti da ti da ti da ti da ti da

**Login**

© 2013 - [Geospatial Modeling & Visualization](file:///E|/rachel/gmv/gmv.cast.uark.edu_80/_._.html)